## Package 'youtubecaption'

May 15, 2020

<span id="page-0-0"></span>Title Downloading YouTube Subtitle Transcription in a Tidy Tibble Data Frame

Version 1.0.0

Description Although there exist some R packages tailored for YouTube API (e.g., 'tuber'), downloading YouTube video subtitle (i.e., caption) in a tidy form has never been a low-hanging fruit. Using 'youtube-transcript-api Python package' under the hood, this R package provides users with a convenient way of parsing and converting a desired YouTube caption into a handy 'tibble' data\_frame object. Furthermore, users can easily save a desired YouTube caption data as a tidy Excel file without advanced programming background knowledge.

SystemRequirements Anaconda (https://www.anaconda.com/download/)

License GPL-3

VignetteBuilder knitr

Encoding UTF-8

LazyData true

URL <https://github.com/jooyoungseo/youtubecaption>

BugReports <https://github.com/jooyoungseo/youtubecaption/issues>

Imports stringr, writexl, reticulate, purrr, magrittr, tibble, dplyr

RoxygenNote 7.1.0

Suggests knitr, rmarkdown, covr

NeedsCompilation no

Author JooYoung Seo [aut, cre] (<https://orcid.org/0000-0002-4064-6012>), Soyoung Choi [aut] (<https://orcid.org/0000-0002-0998-3352>)

Maintainer JooYoung Seo <jooyoung@psu.edu>

Repository CRAN

Date/Publication 2020-05-15 05:50:02 UTC

#### R topics documented:

get\_caption . . . . . . . . . . . . . . . . . . . . . . . . . . . . . . . . . . . . . . . . . [2](#page-1-0)

#### <span id="page-1-0"></span>**Index** [4](#page-3-0)

#### Description

Use this function for downloading a desired YouTube video caption in a tidy tibble data\_frame form and save it as an Excel file in your current working directory.

#### Usage

```
get_caption(
  url = NULL,language = "en",
  saves1 = FALSE,openx1 = FALSE,path = getwd()\overline{\phantom{a}}
```
#### Arguments

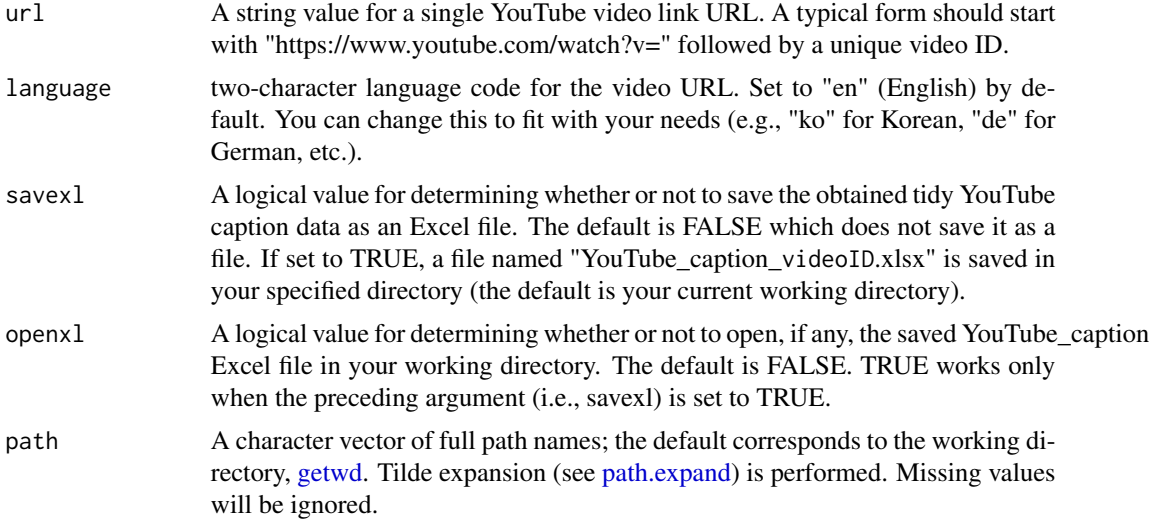

#### Details

get\_caption

See example below.

#### Value

tibble (advanced data.frame) object for a YouTube video caption will be returned.

#### get\_caption 3

#### Author(s)

JooYoung Seo, <jooyoung@psu.edu>

Soyoung Choi, <sxc940@psu.edu>

#### References

<https://pypi.org/project/youtube-transcript-api/>

#### Examples

```
library(youtubecaption)
# Let's get the video caption out of Hadley Wickham's "You can't do data science in a GUI":
url <- "https://www.youtube.com/watch?v=cpbtcsGE0OA"
caption <- get_caption(url)
caption
```

```
# Save the caption as an Excel file and open it right it away
## Changing path to temp for the demonstration purpose only:
get_caption(url = url, savex1 = TRUE, openx1 = TRUE, path = tempdir())
```
# <span id="page-3-0"></span>Index

### ∗Topic get\_caption

get\_caption, [2](#page-1-0)

get\_caption, [2](#page-1-0) getwd, *[2](#page-1-0)*

path.expand, *[2](#page-1-0)*